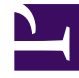

# **S** GENESYS

This PDF is generated from authoritative online content, and is provided for convenience only. This PDF cannot be used for legal purposes. For authoritative understanding of what is and is not supported, always use the online content. To copy code samples, always use the online content.

## Voice Microservices Private Edition Guide

Voice SIP Cluster Service metrics and alerts

4/25/2024

#### Contents

- 1 [Metrics](#page-2-0)
- 2 [Alerts](#page-11-0)

Find the metrics Voice SIP Cluster Service exposes and the alerts defined for Voice SIP Cluster Service.

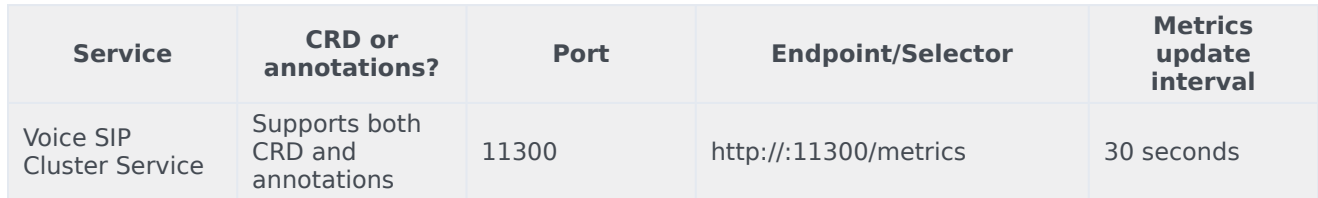

See details about:

- Voice SIP Cluster Service metrics
- Voice SIP Cluster Service alerts

#### <span id="page-2-0"></span>Metrics

Voice SIP Cluster Service exposes Genesys-defined, SIP Cluster Service–specific metrics as well as some standard Kafka metrics. You can query Prometheus directly to see all the metrics that the SIP Cluster Service exposes. The following metrics are likely to be particularly useful. Genesys does not commit to maintain other currently available SIP Cluster Service metrics not documented on this page.

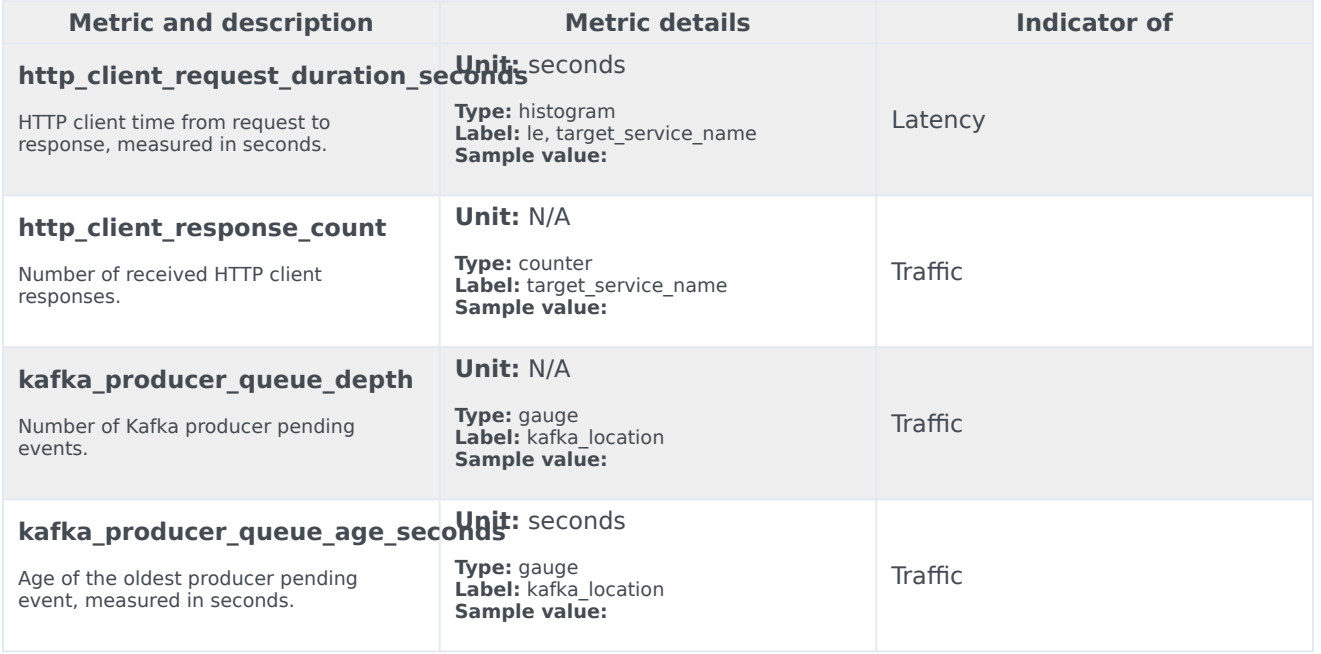

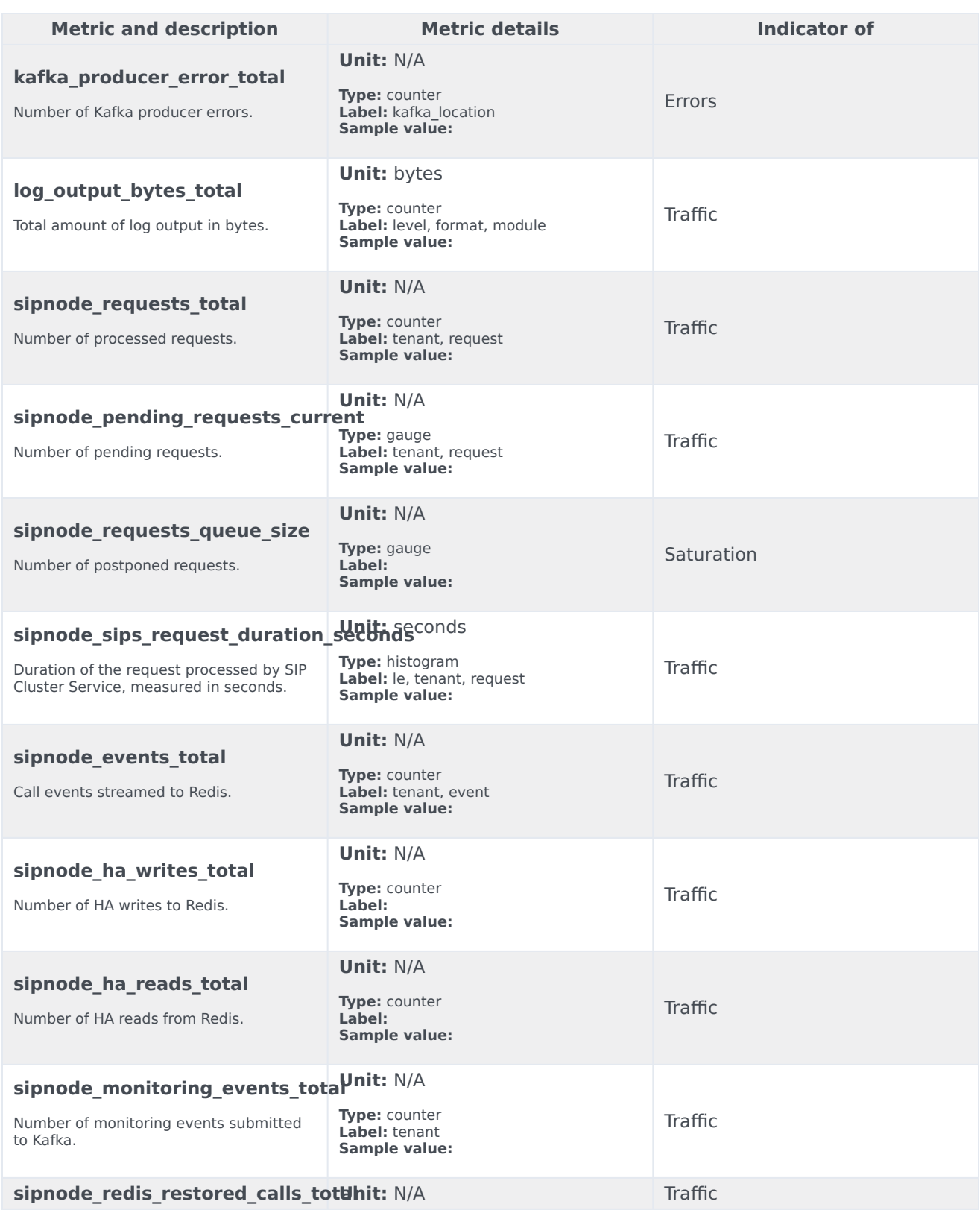

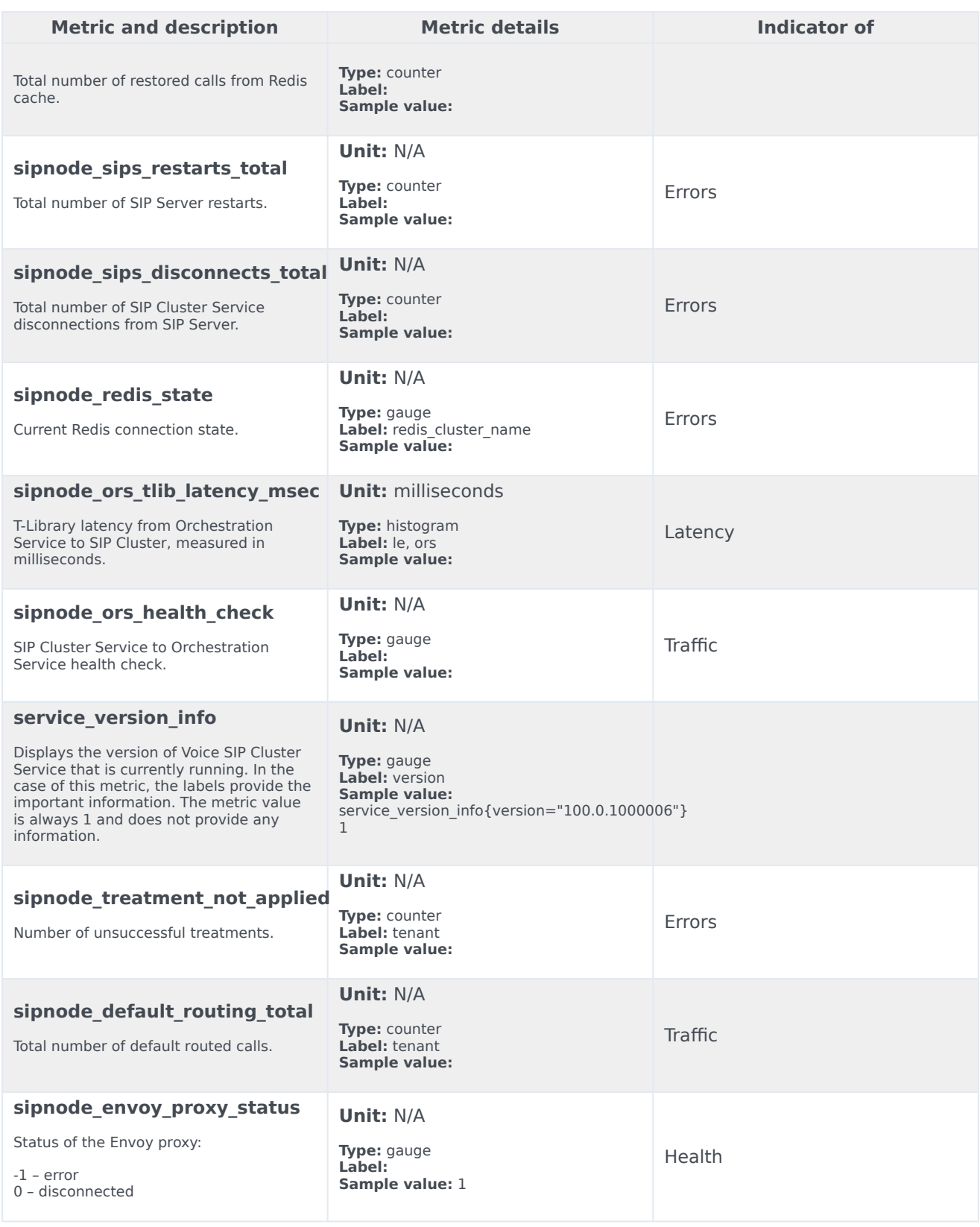

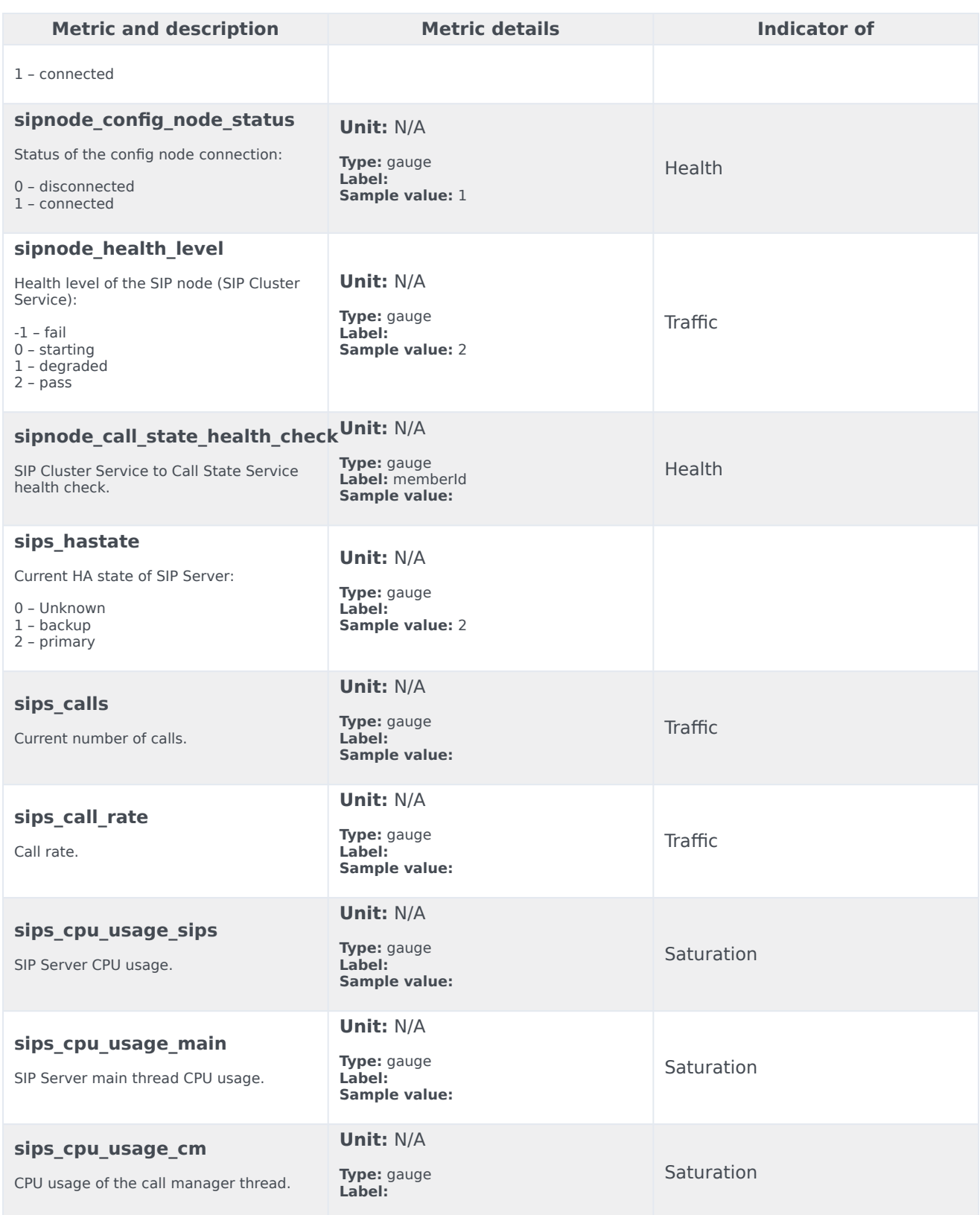

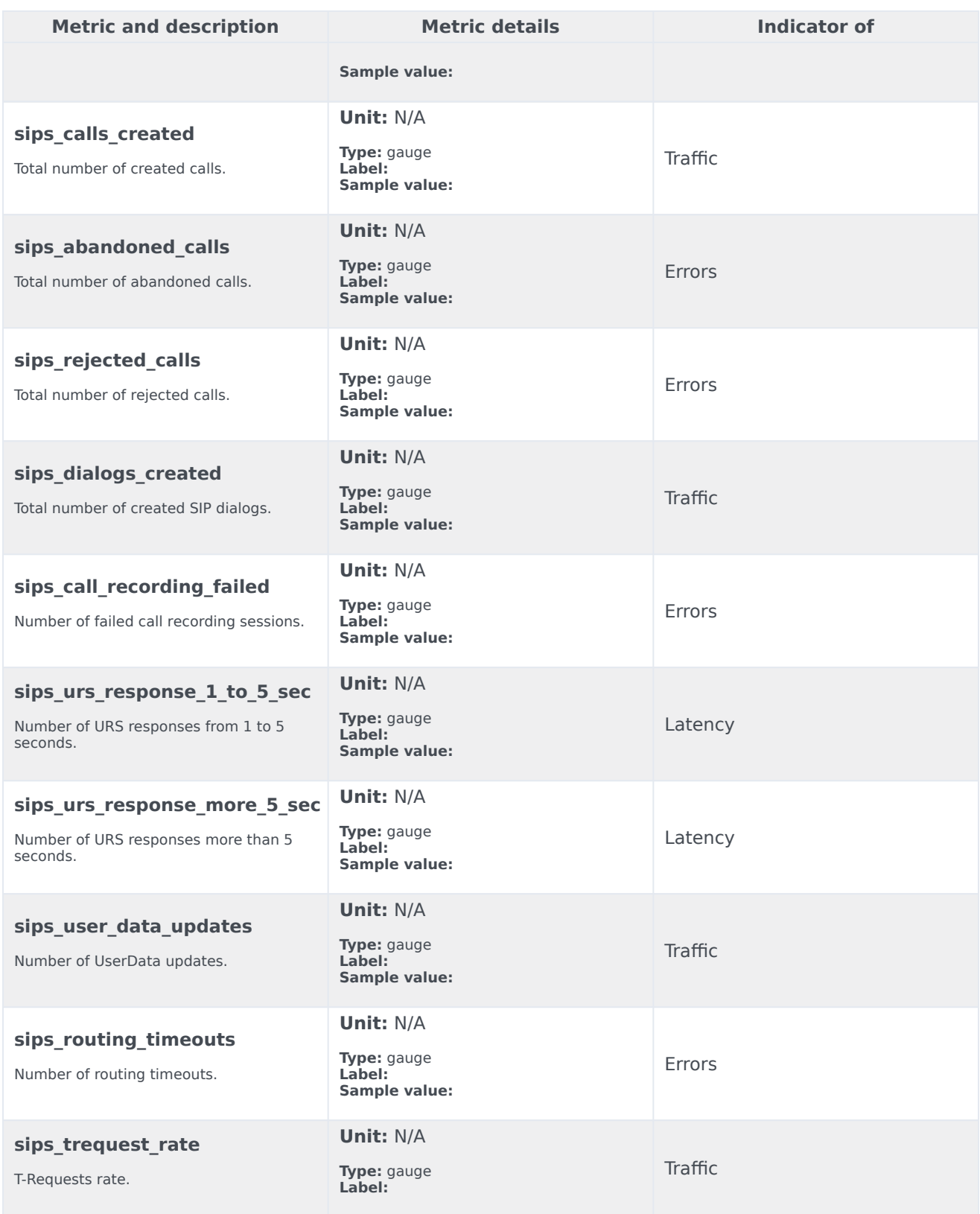

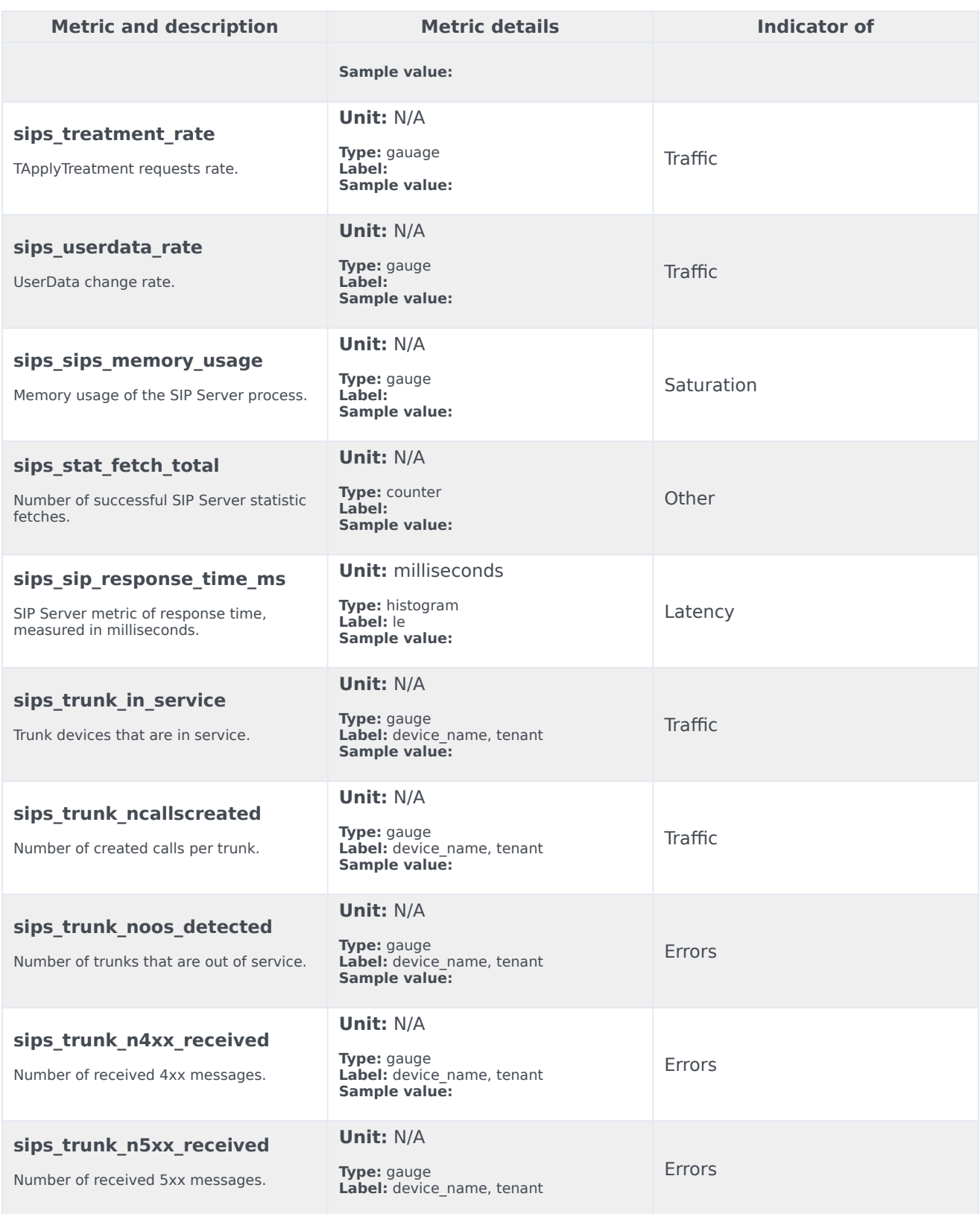

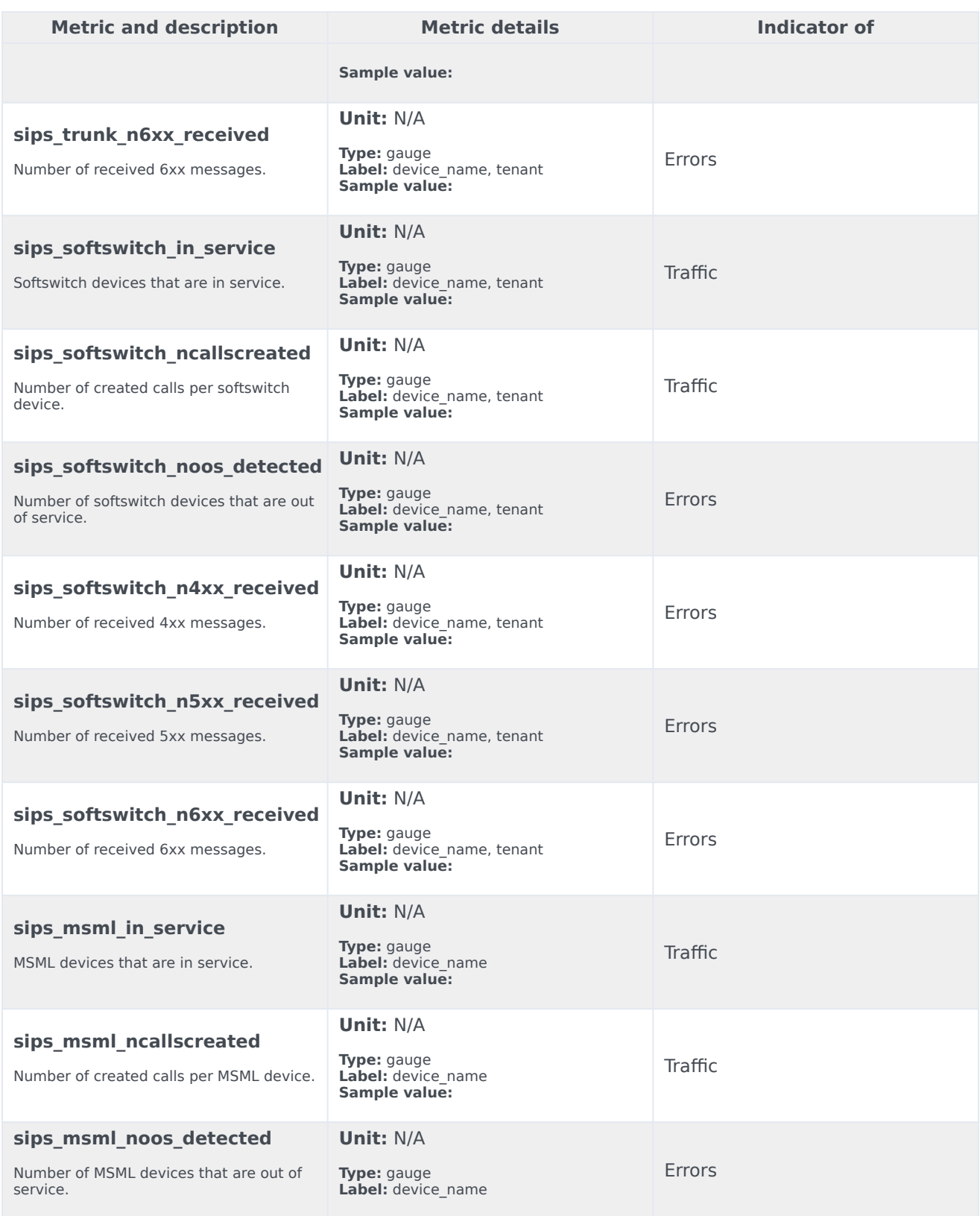

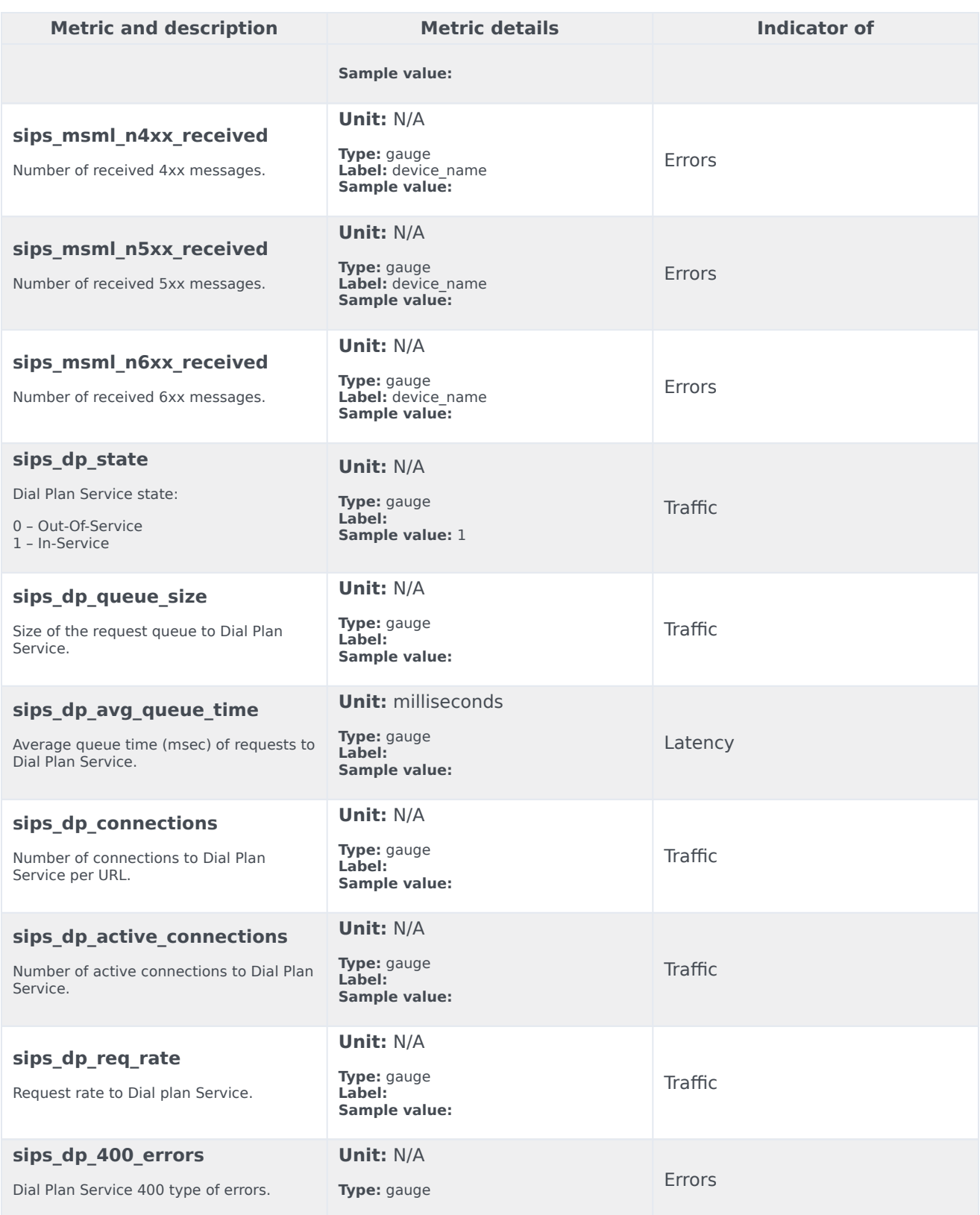

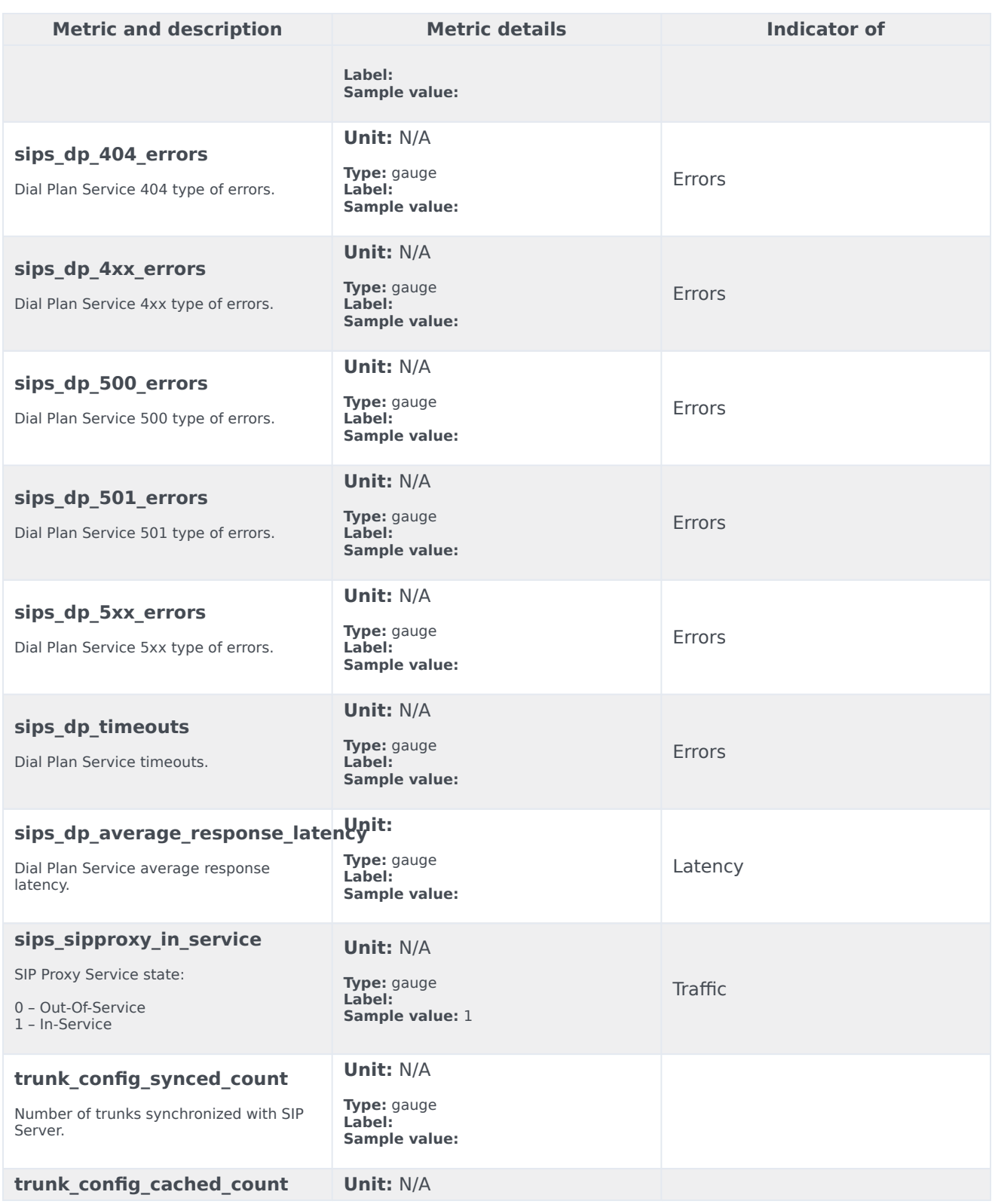

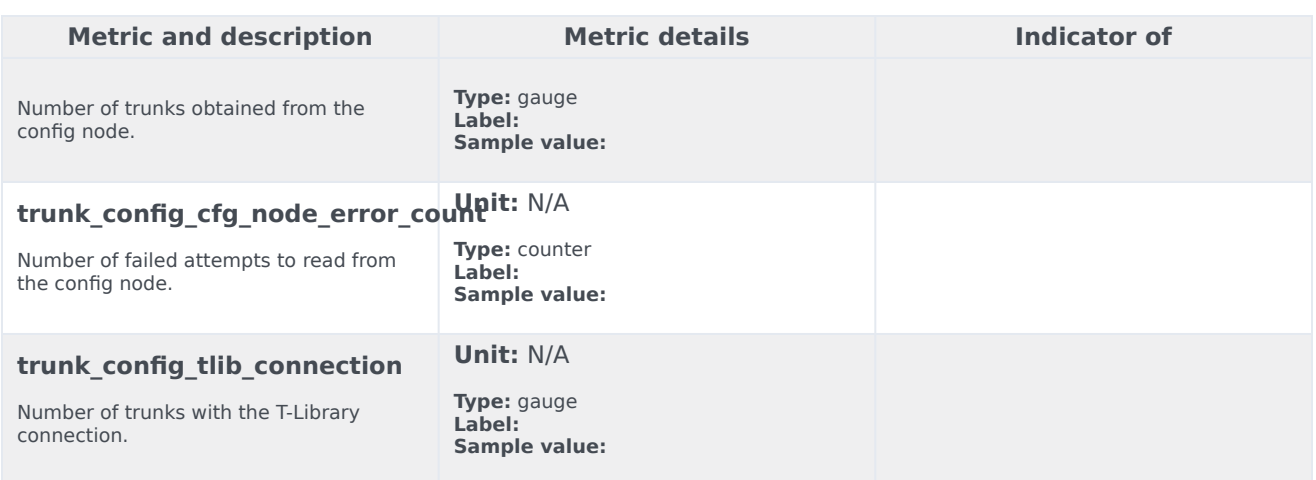

### <span id="page-11-0"></span>Alerts

The following alerts are defined for Voice SIP Cluster Service.

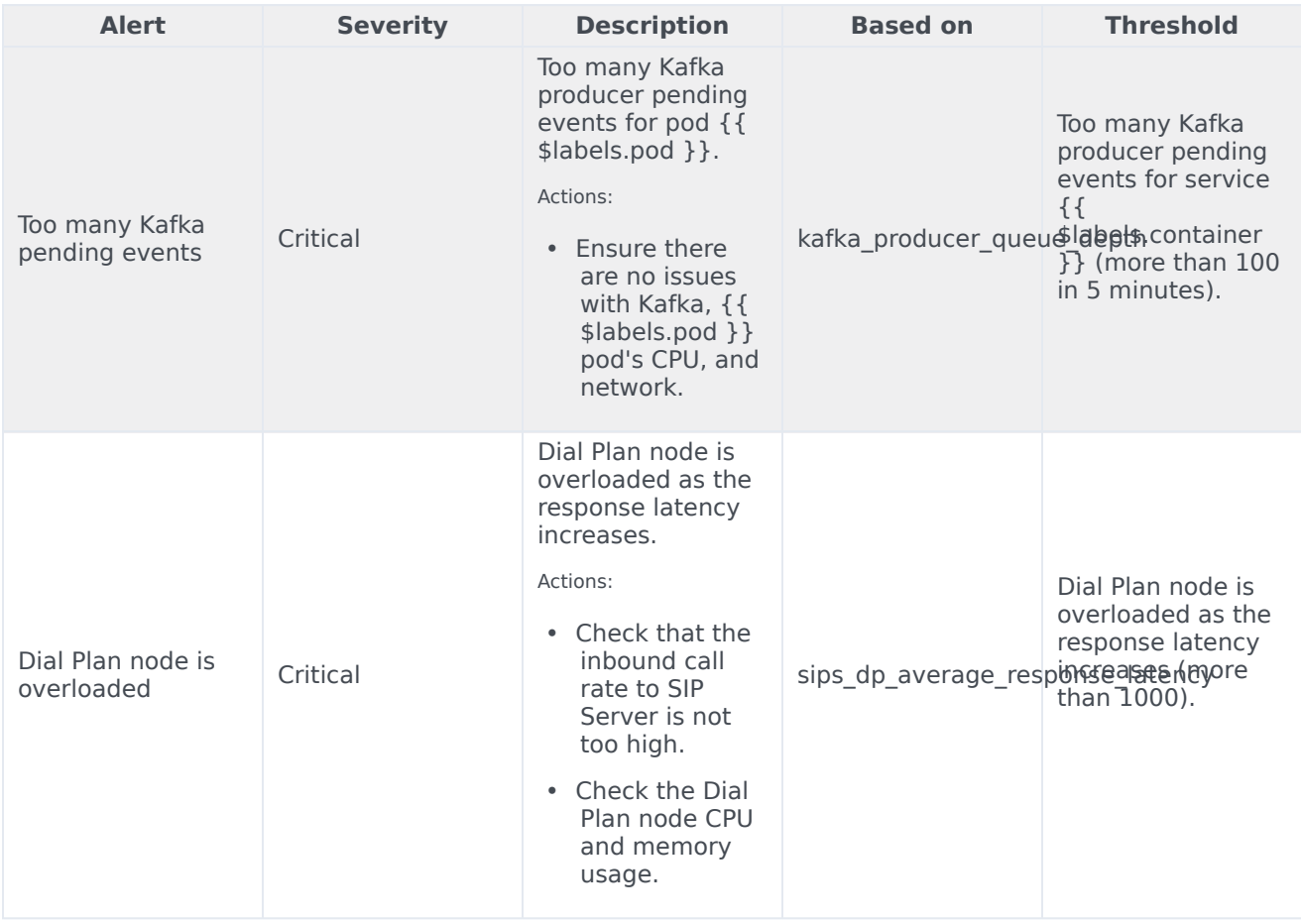

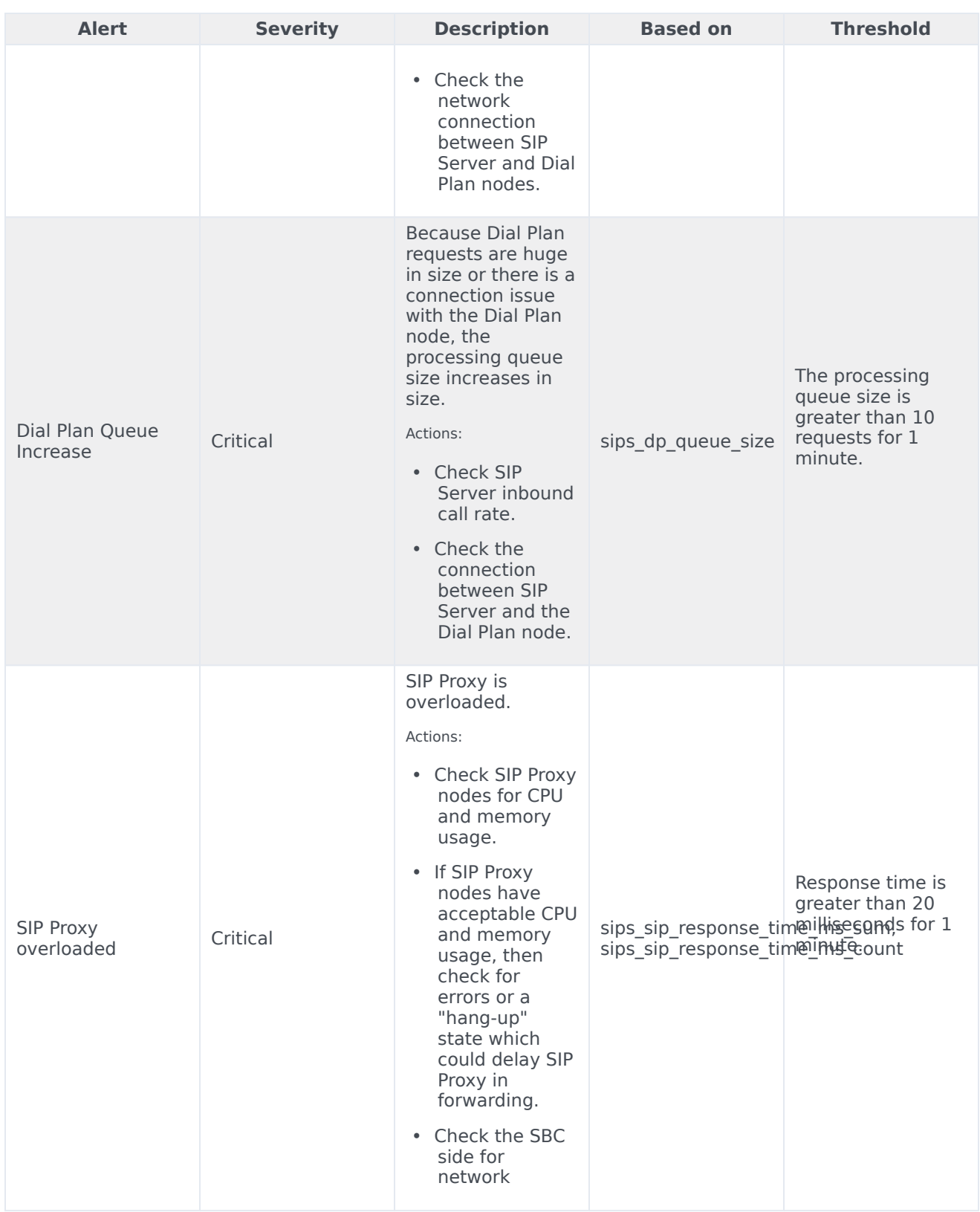

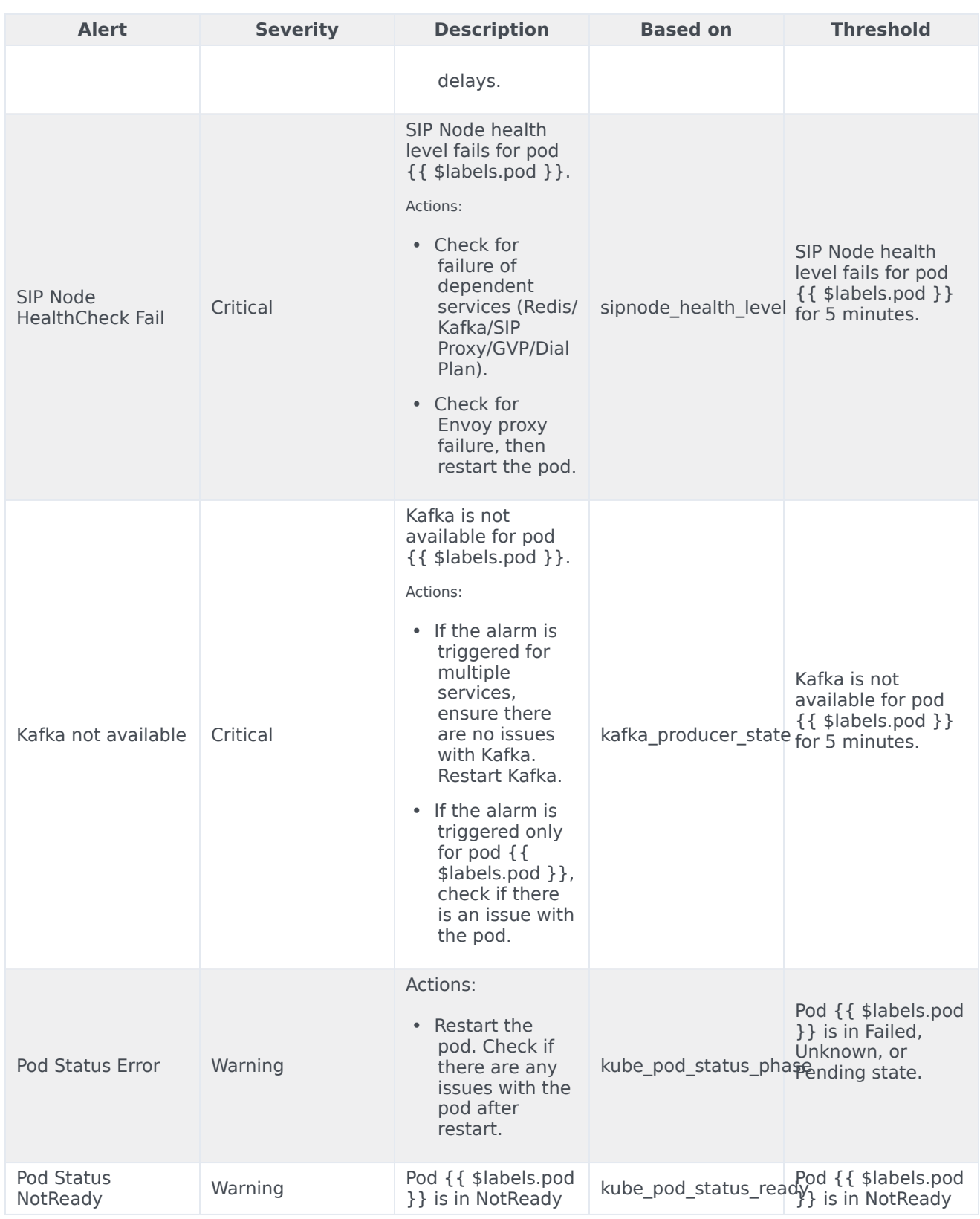

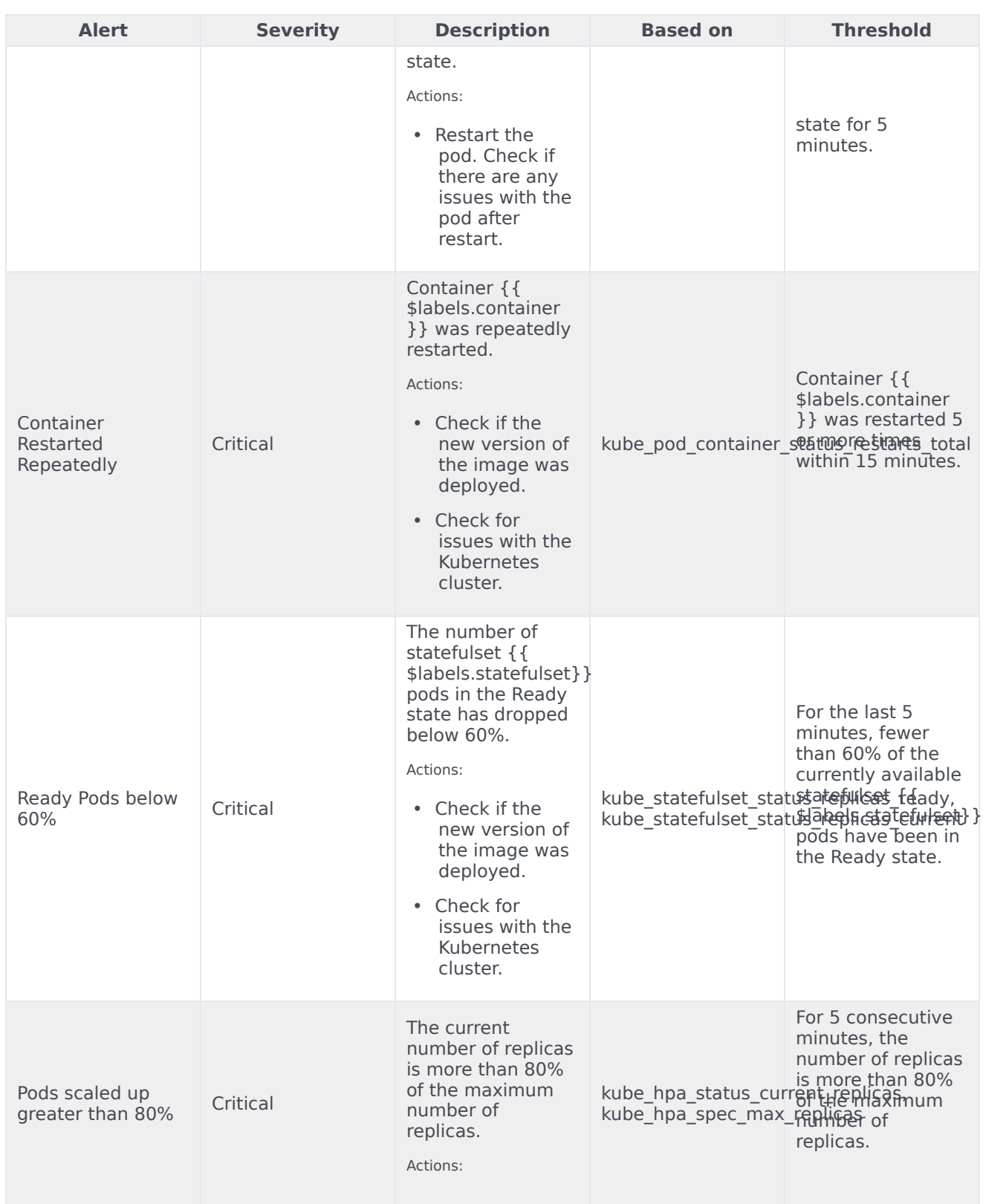

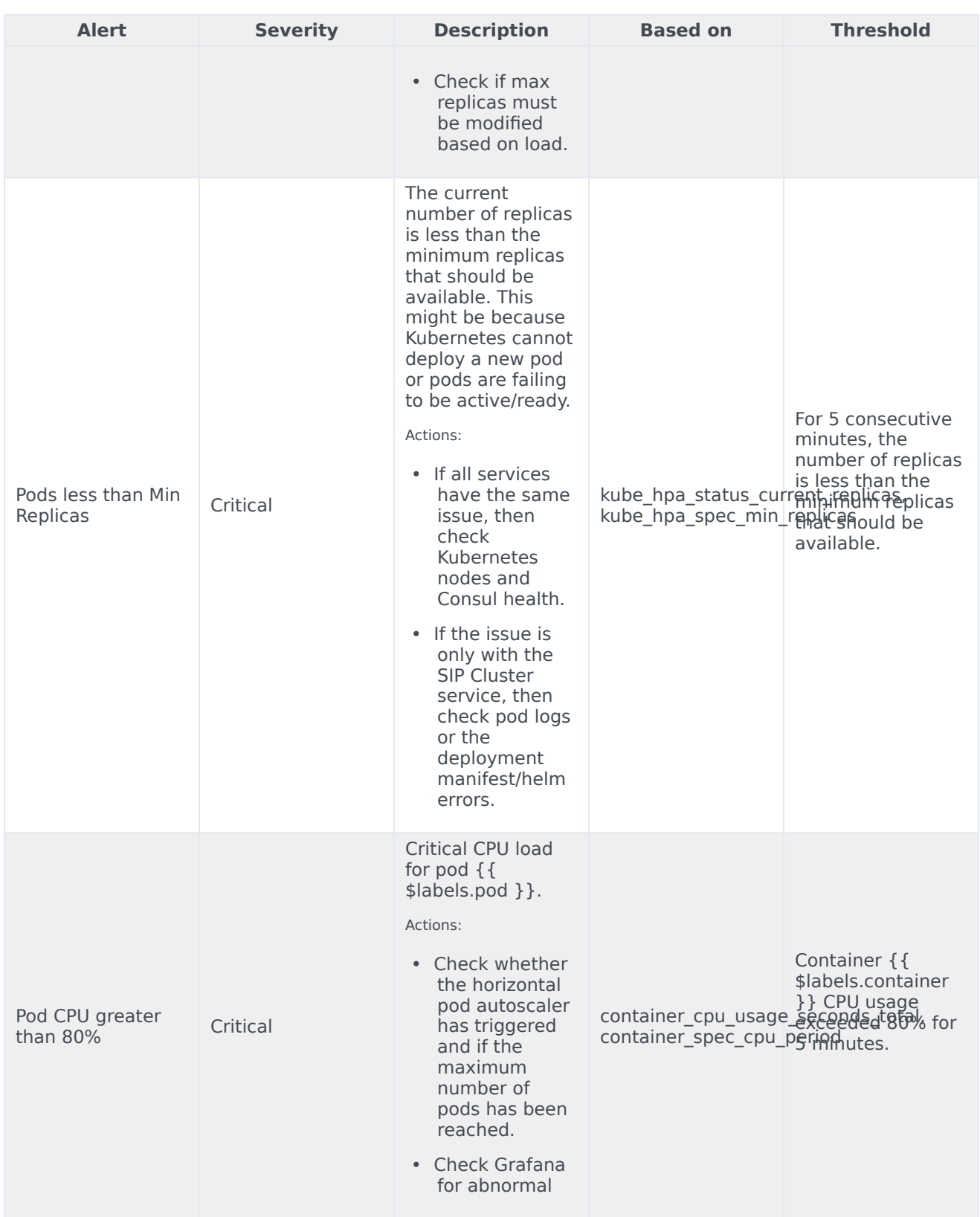

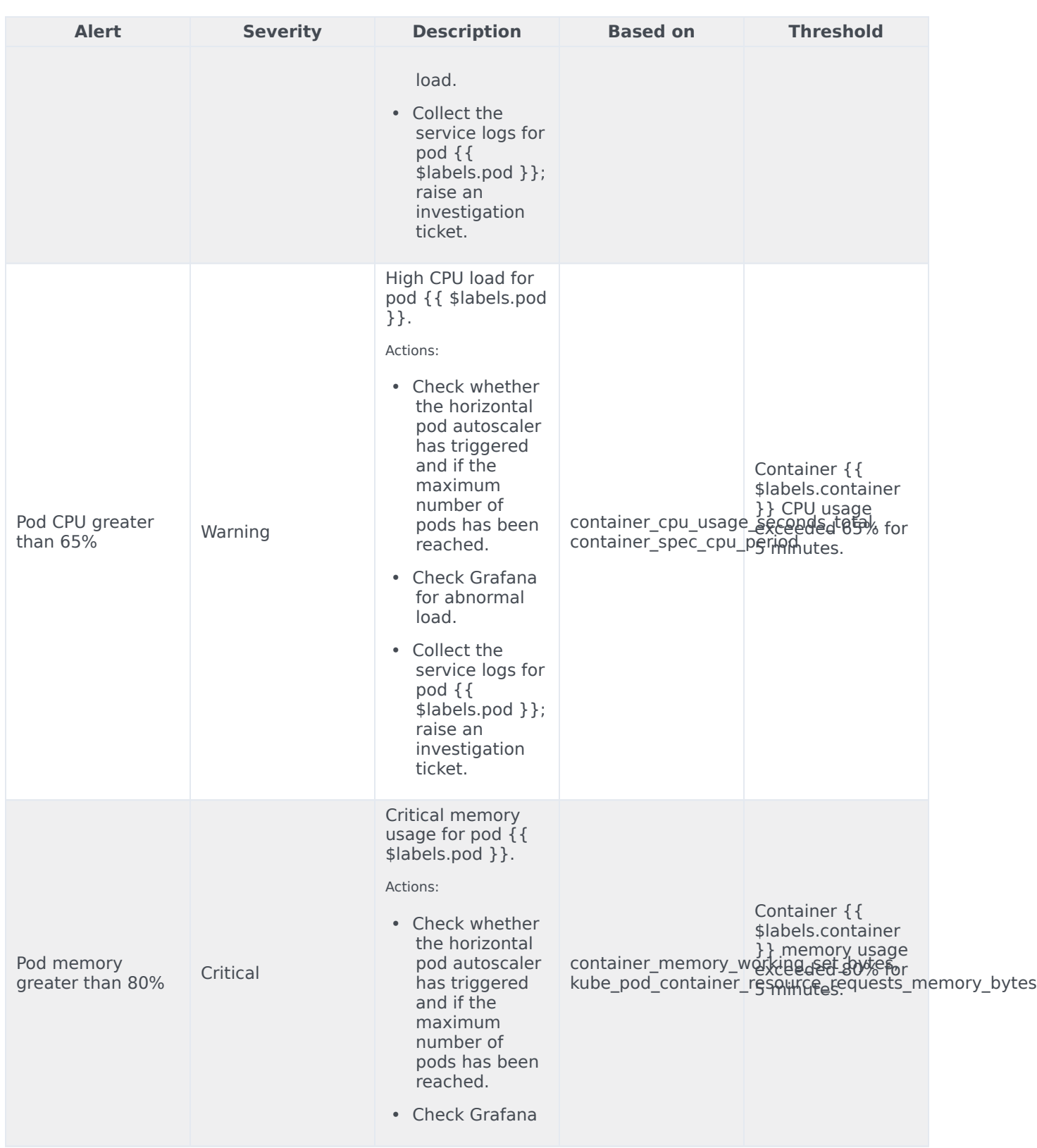

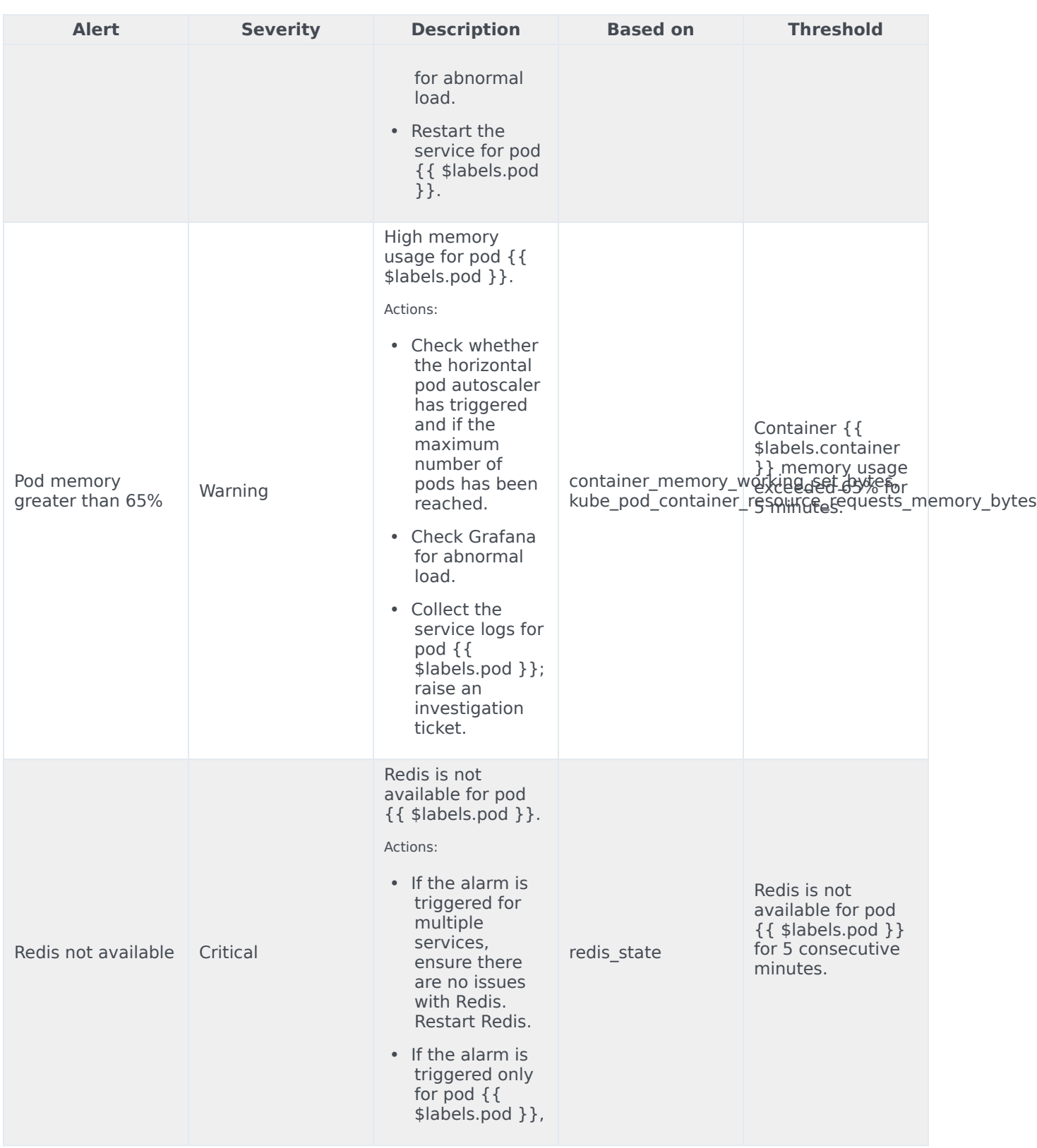

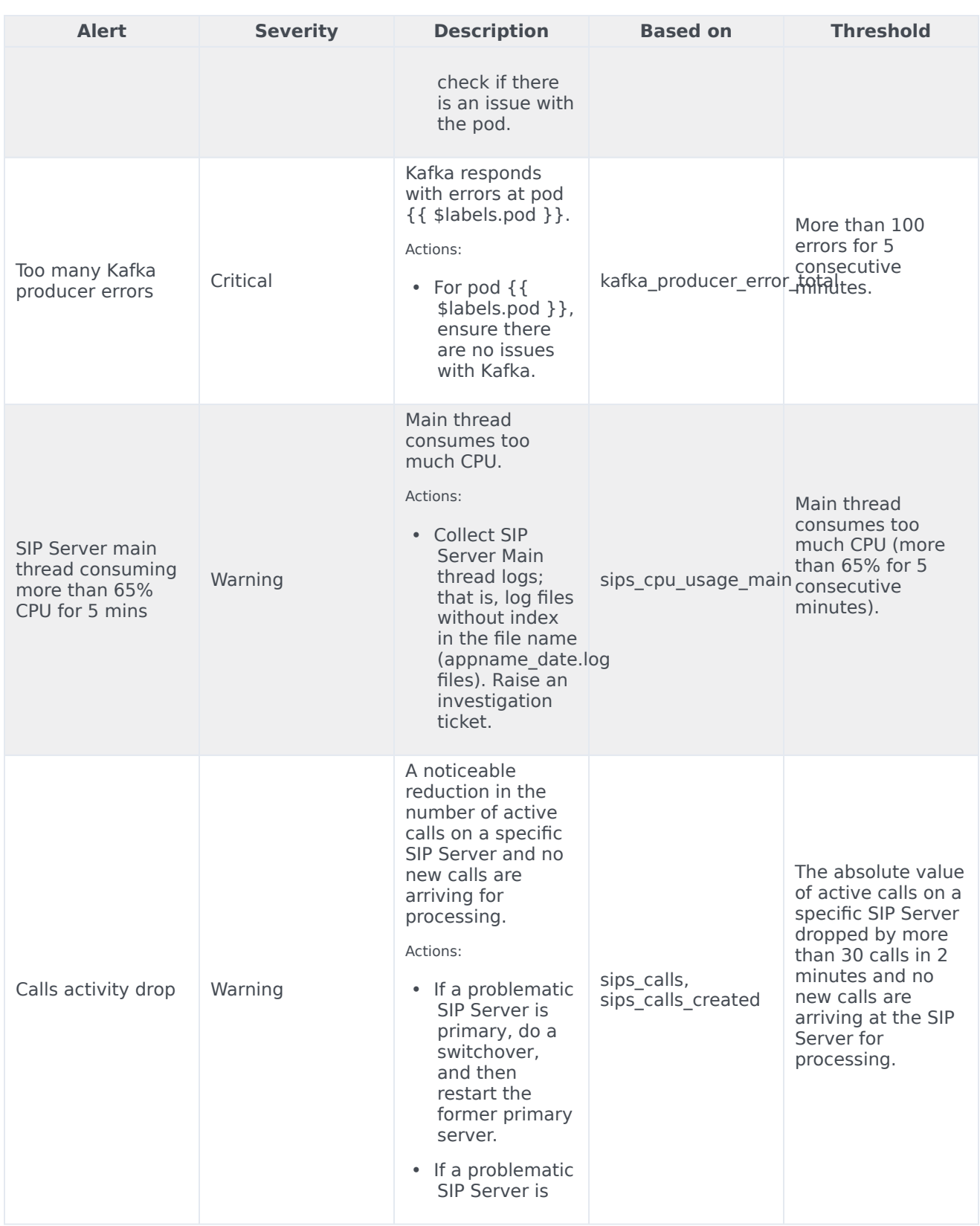

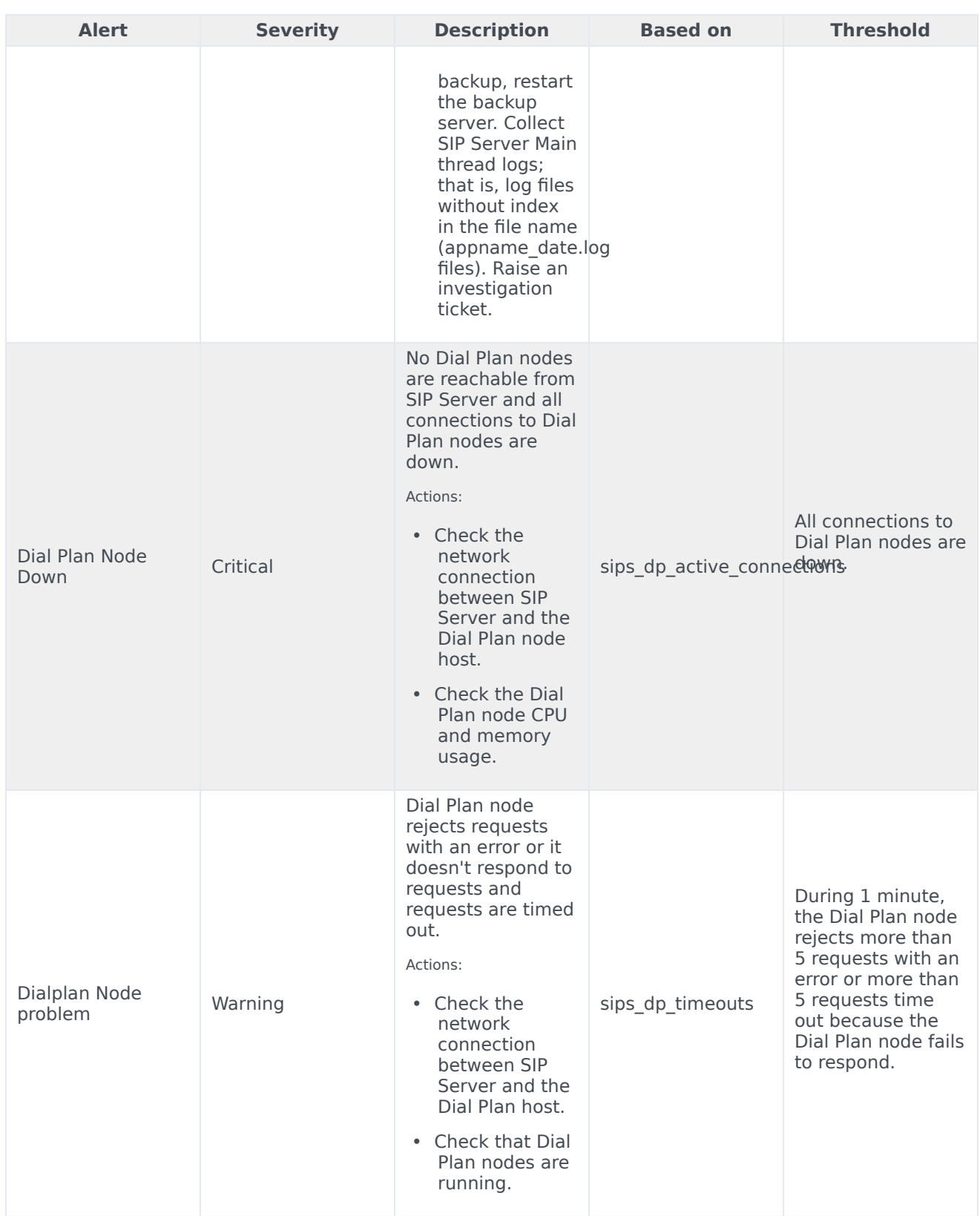

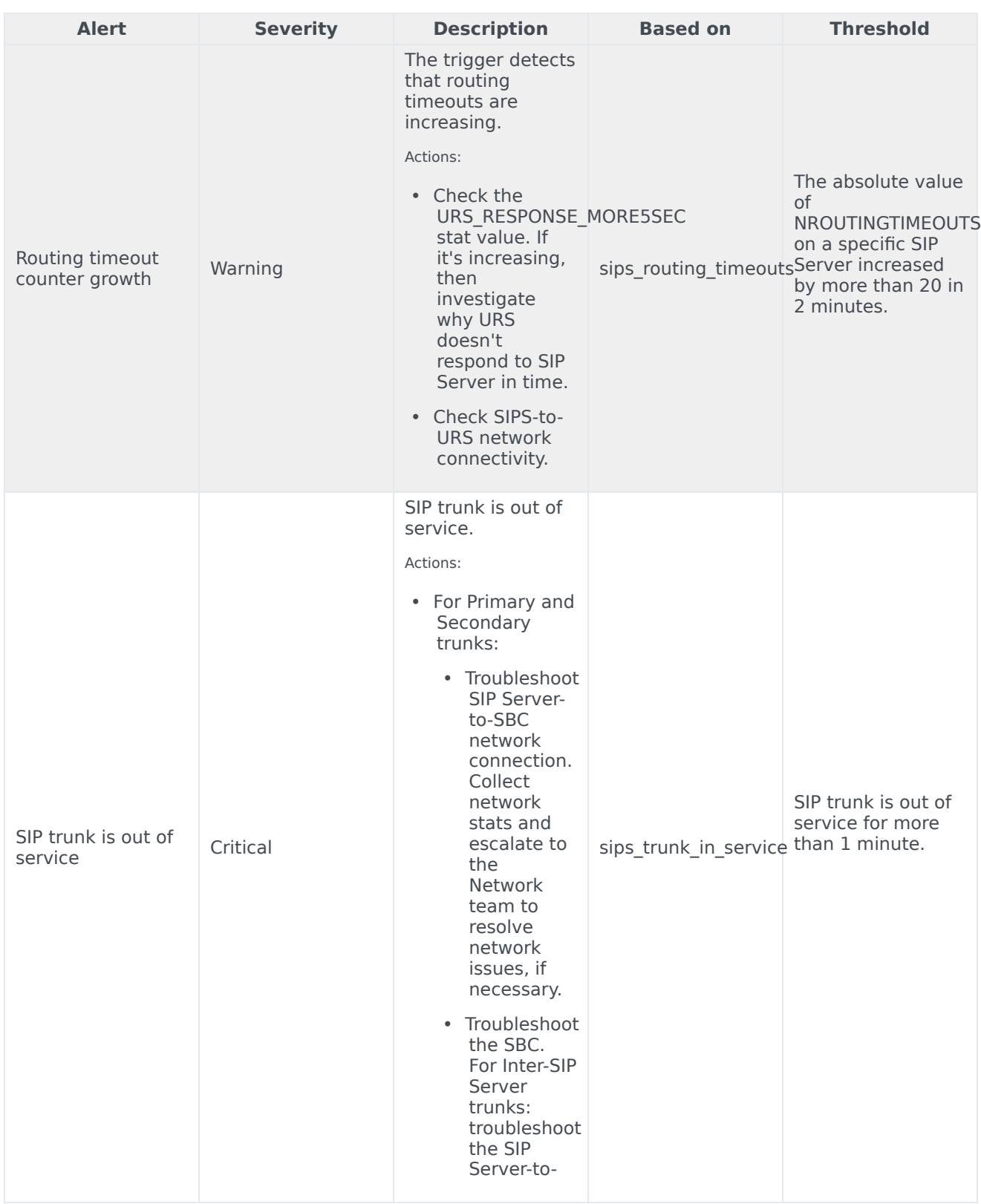

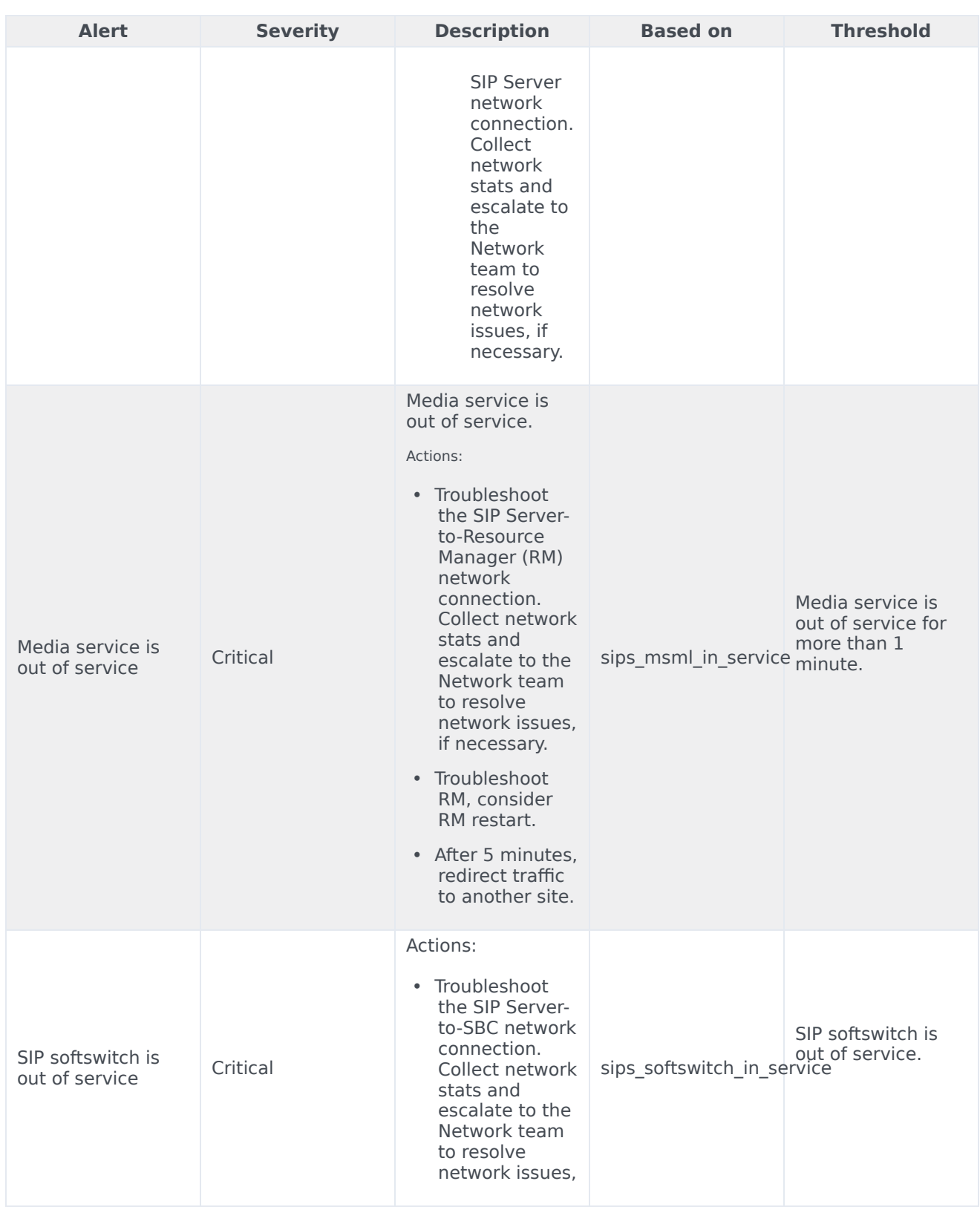

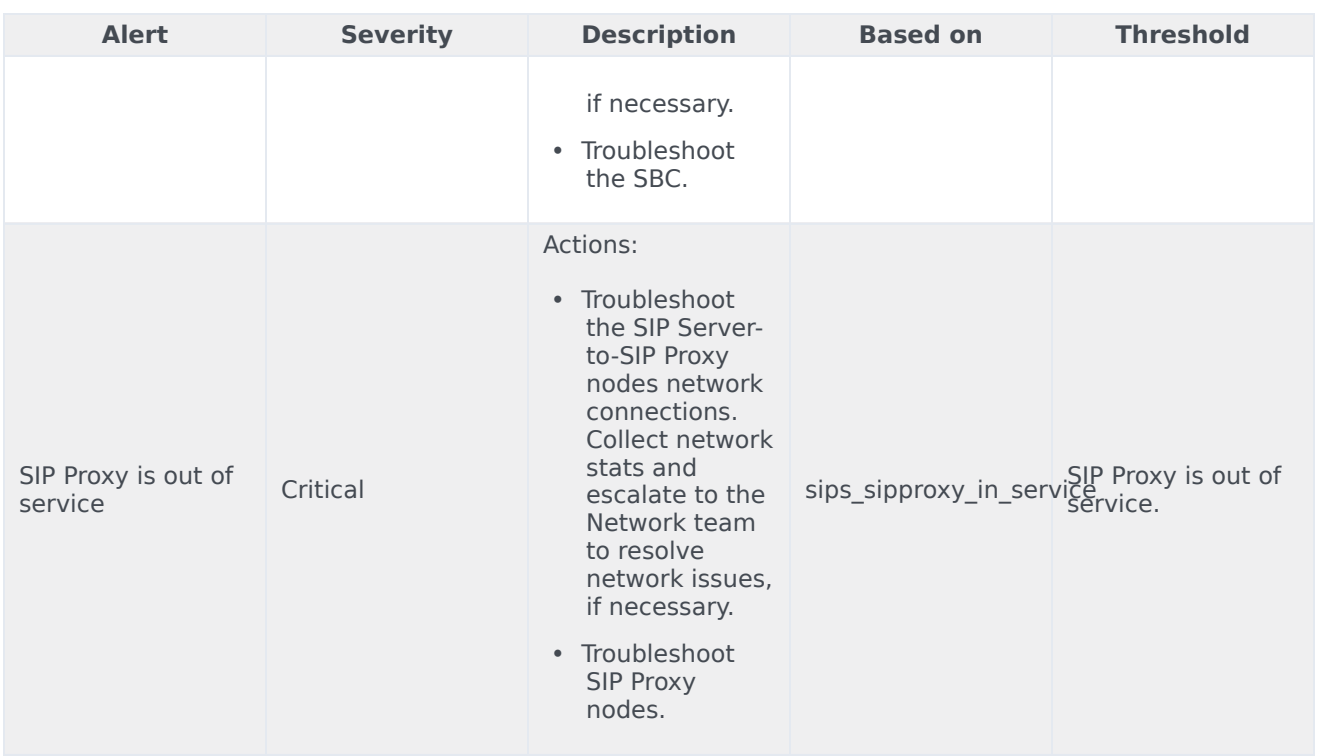